## How To Manually Remove Software Windows 7 Genuine Advantage Notification >>>CLICK HERE<<<

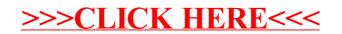